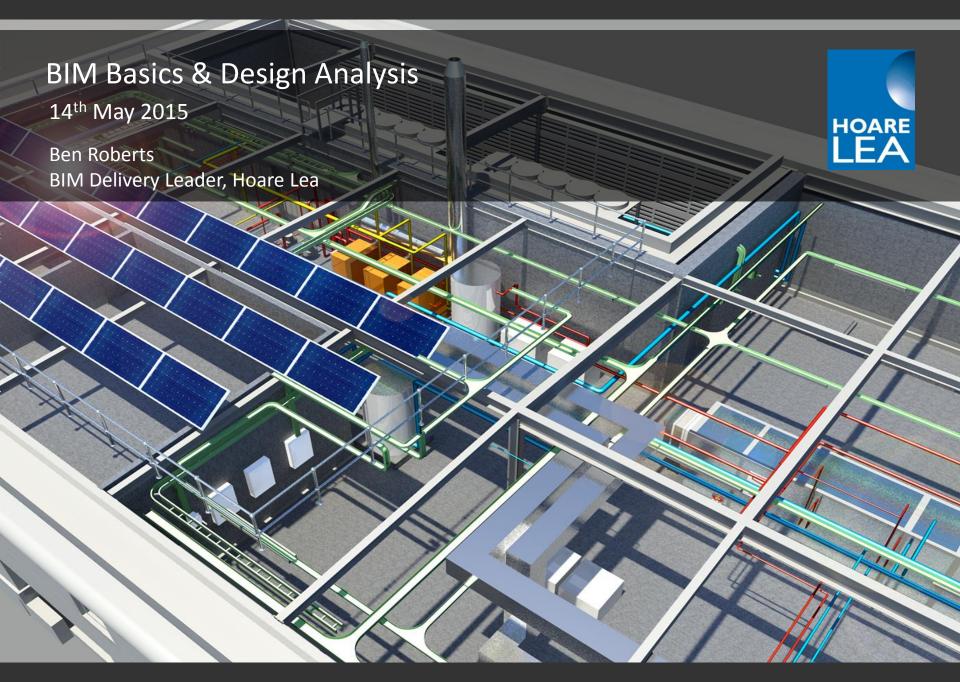

### BIM Basics And Design Analysis

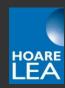

#### BIM basics

- Definition
- What is government "Level 2" BIM?
- Commonly used software tools

#### Using BIM models for MEP system design

- Spaces
- Pipe & duct sizing
- Adding "intelligence" to content

#### Linking BIM models to simulation software

- Links between Revit and IES/TAS
- File formats for transferring models
- Plug-ins or export/import?

Key challenges of adopting BIM

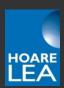

# So, what is BIM?

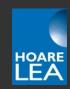

BIM is an acronym...

BIM: Building Information Modelling

BIM: Building Information Management Building Information Maddelling

BIM: Better Information Management

BIM: Building Information Model

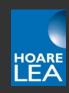

Building information modeling (BIM) is a process involving the generation and management of digital representations of physical and functional characteristics of a facility. The resulting building information models become shared knowledge resources to support decision-making about a facility from earliest conceptual stages, through design and construction, through its operational life and eventual demolition.

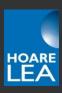

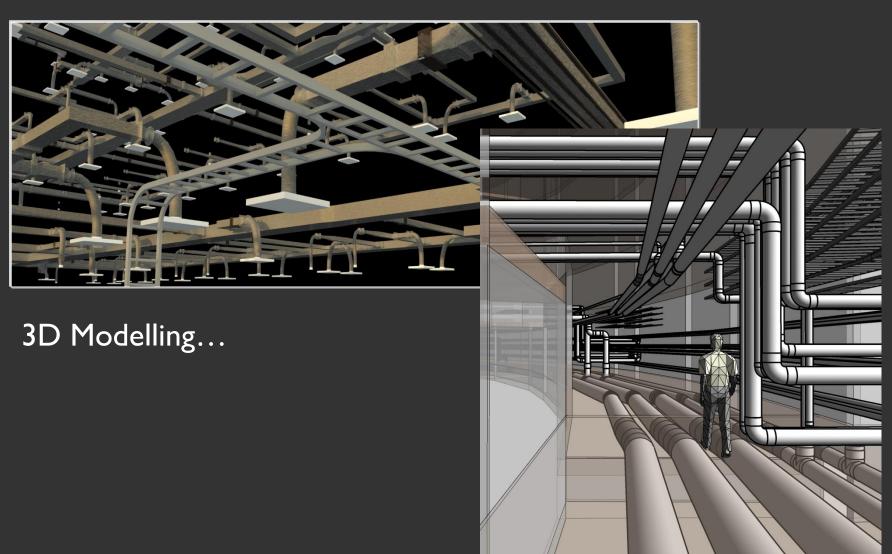

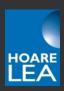

### ...Embedded information (the i in BIM)

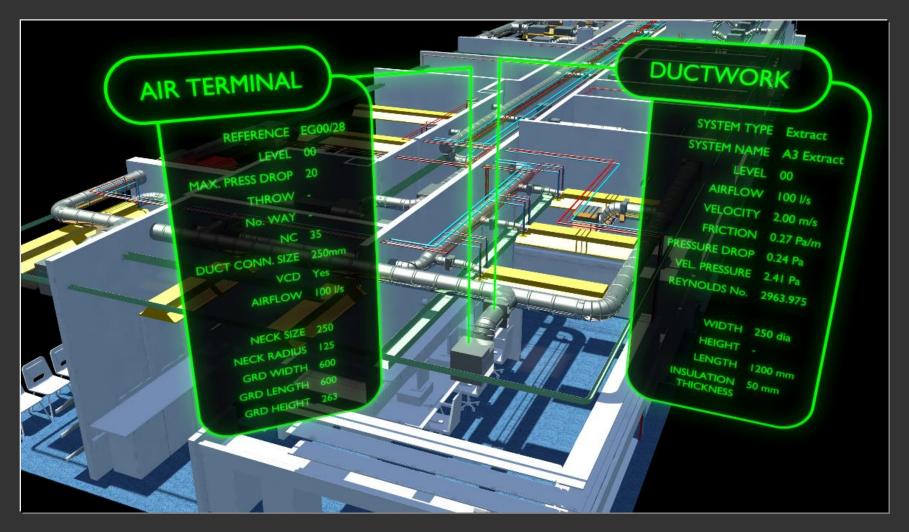

#### What does a BIM model look like?

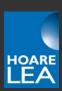

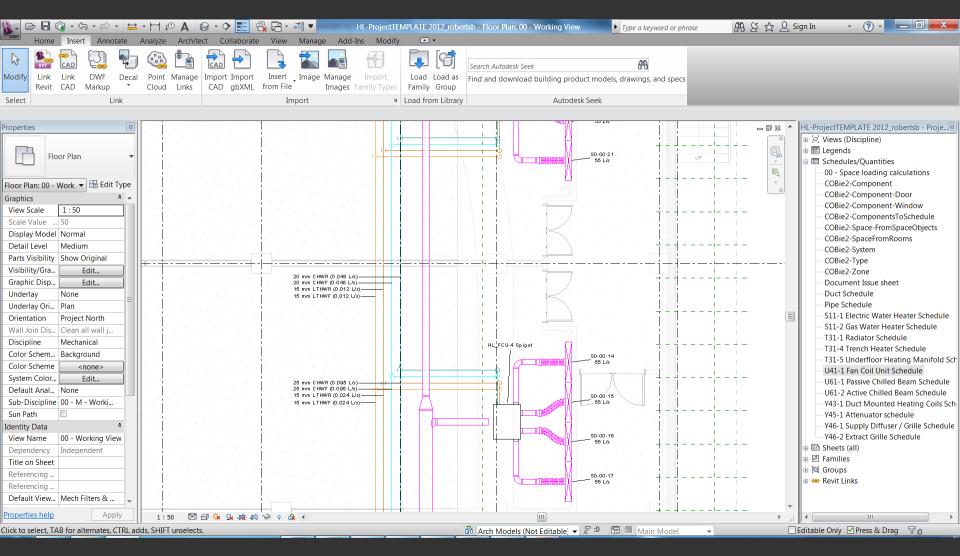

#### What does a BIM model look like?

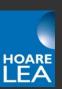

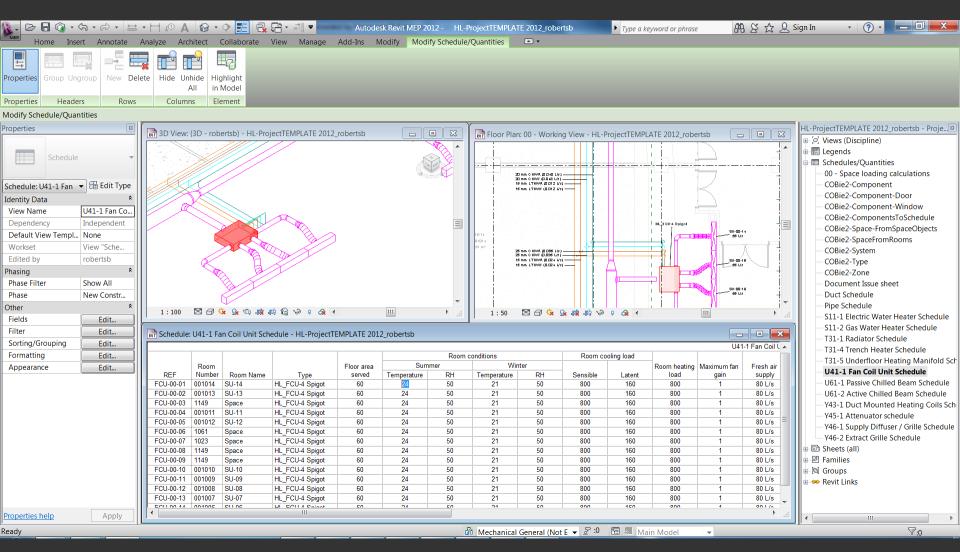

### MEP BIM through the building lifecycle

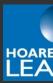

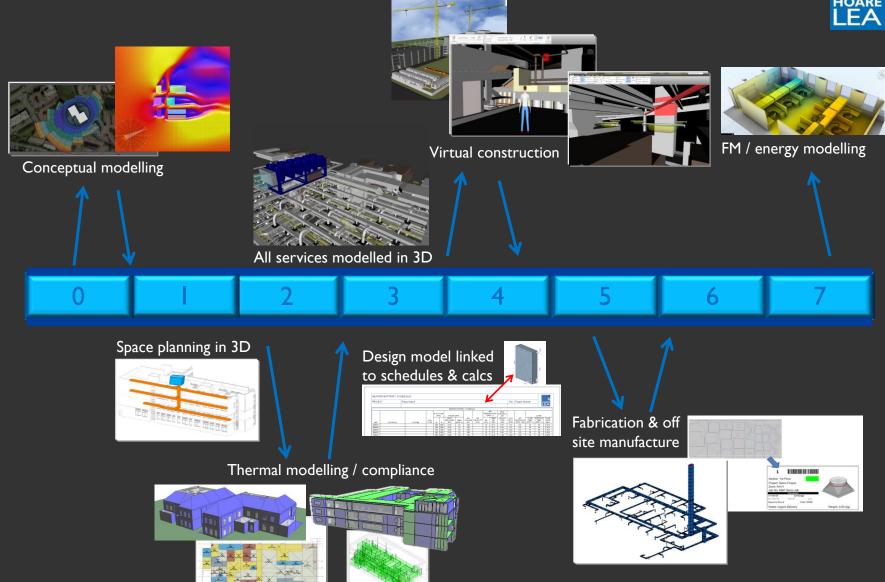

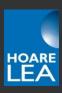

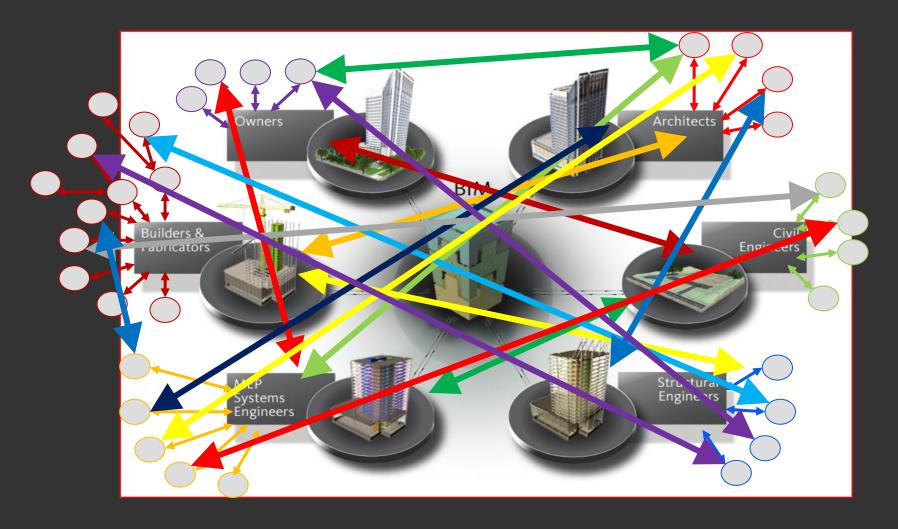

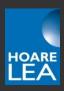

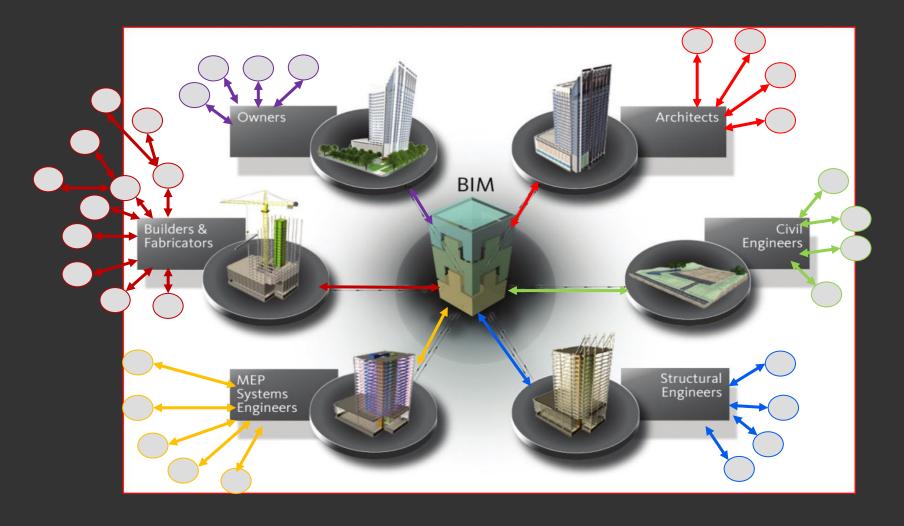

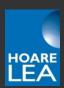

# So, what is Level 2 BIM?

### Level 2 BIM

# HOARE LEA

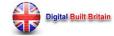

HOM

ABOUT

ISION

NEWS

RESOURCES

F.A.Q.

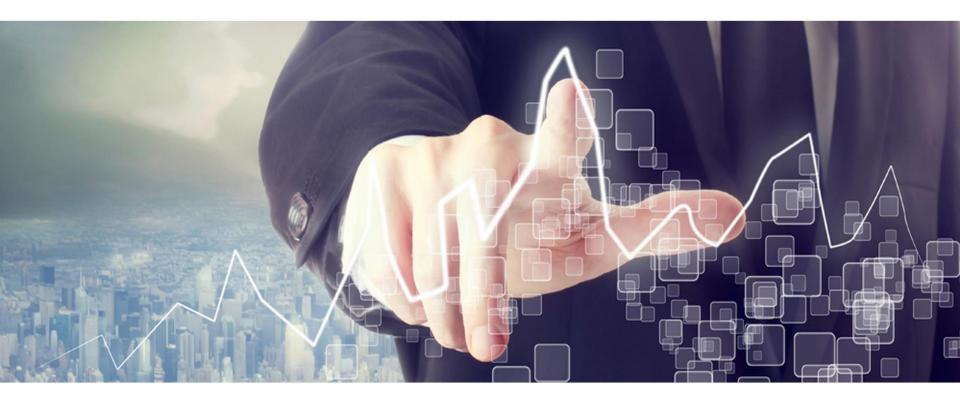

**BUSINESS PLAN** 

Digital Built Britain Level3
Building Information Modelling

**DIGITAL BUILT BRITAIN** 

SECURING THE FUTURE OF THE UK CONSTRUCTION INDUSTRY.

### 7 Pillars of BIM Wisdom

To comply with Level 2 BIM, you must adhere to all of these documents...

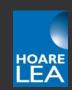

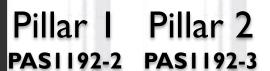

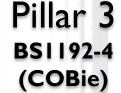

Pillar 4
CIC BIM
Protocol

Pillar 5 Pillar 6
Government Classification
Soft (e.g.
Landings Uniclass)

Pillar 7 digital Toolkit

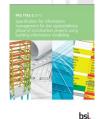

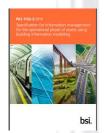

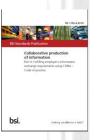

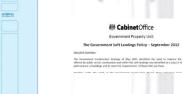

(GSL)

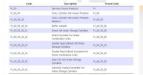

| g con                 | Tanks at Stage 1                                                                                                    |                       | Ass |
|-----------------------|----------------------------------------------------------------------------------------------------|-----------------------|-----|
| do non                | Auf that                                                                                                    | Requestibly           |     |
| III tale<br>(S) tales | 1870 Constitution deadgrapes of tests/lingue/defended by high<br>dispolars, Dually Clipicians, Hope Outcome, Substituting<br>Application, Project Subpropriet of the generation or constitution                                                                                                    |                       |     |
| Ø 115                 | 169 Frank information for anti-normalization contents of Proper Ex<br>Format register)                                                                                                    | mater. Ones           |     |
|                       | 1.00 Deuting head theper best with conjunt to executivity frequently property of the conjunt of the conjunt     | Project ball          |     |
|                       | 1300 Cidas consum politaliste unhitrop a regisal o deal<br>Projection                                                                                                    | hg hatal. Troper host |     |
|                       | 1.00 Proper hope/fide-follow/General of revening and period property proper day revokes.                                                                                                    | Projection            |     |
|                       | 130 Proper Schedule of Senton and develop Stelp Peoperalisty<br>socialize before the Contempor with Load designer.                                                                                                    | Name - Proper had     |     |
|                       | 137 Sees Popul Popul Pop | Project Bods          |     |
|                       | 180 Page McAmerica                                                                                                    | Project had           |     |

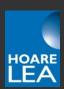

# Software

### Commonly Used Software Tools

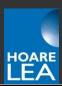

**BRIEFING** 

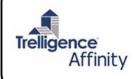

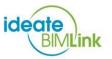

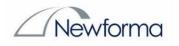

DESIGN

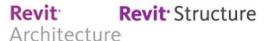

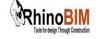

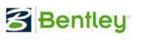

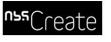

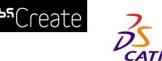

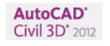

Revit® MEP

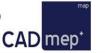

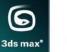

GRAPHISOFT. ARCHICAD

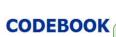

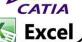

**ANALYSE** 

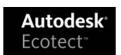

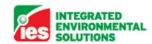

Autodesk<sup>®</sup> Green Building Studio<sup>o</sup>

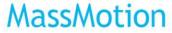

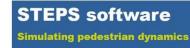

Autodesk® Project Vasari

**MANAGE** 

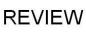

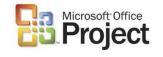

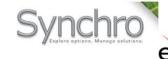

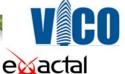

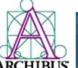

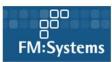

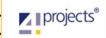

asta

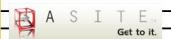

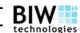

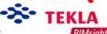

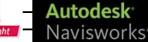

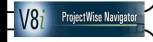

Autodesk<sup>\*</sup> Design Review

Bentley View V8i

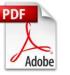

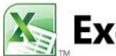

### Commonly Used Software Tools

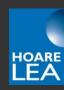

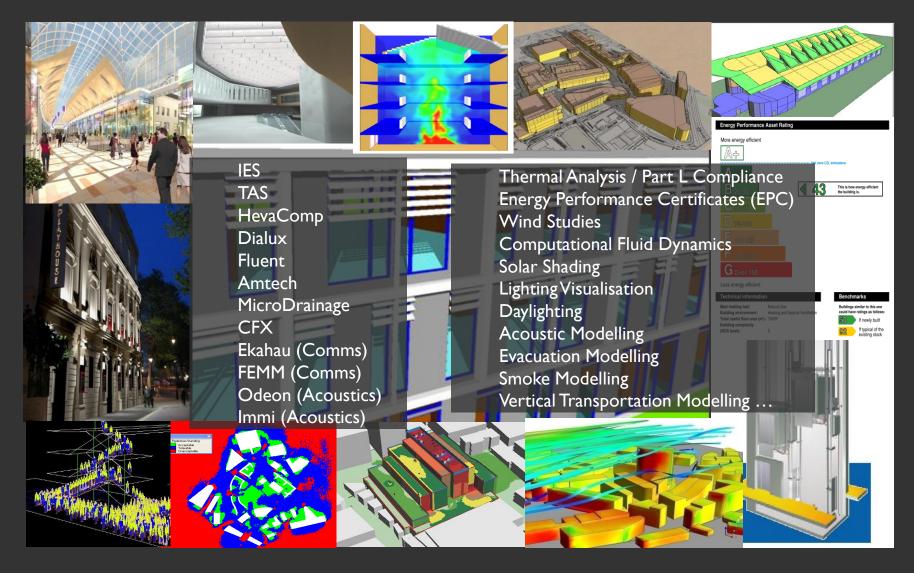

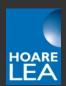

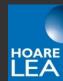

| Information from    |                                        |                      |                |              |                                               | Information from MEI |           |       |           |            |                   |                   |                |            |             | EP                             |                  |                              |            |                |                         |  |
|---------------------|----------------------------------------|----------------------|----------------|--------------|-----------------------------------------------|----------------------|-----------|-------|-----------|------------|-------------------|-------------------|----------------|------------|-------------|--------------------------------|------------------|------------------------------|------------|----------------|-------------------------|--|
| architectural model |                                        |                      |                |              |                                               |                      |           |       |           |            |                   |                   |                | r          | nodel       | for de                         | esign cho        |                              |            |                |                         |  |
|                     |                                        | 1                    | ca. a.         |              |                                               | SUPPL                | Y AIR FLO | EXTR/ | CT AIR FL |            | Actua             | al ventilatio     | flows          | Actual ve  |             | .0. 4                          | 50.8             |                              |            |                | Calculated              |  |
|                     |                                        | \                    |                |              |                                               |                      |           |       |           |            | Supply            | Return            | Exhaust        |            | /           |                                |                  | Supply<br>Airflow per        | Supply     | }              | eating                  |  |
| Number              | Name                                   | Level                | Area           | Height       | Volume                                        | ACH                  | Flow (Vs) | ACH   | Flow (Vs) | Zone       | Airflow           | Airflow           | Airflow        | Supply ACH | Extract ACH | Exhaust ACH                    | Number of People | All llow per                 | Airflow    | Load (W)       | W per m2                |  |
|                     |                                        |                      |                |              |                                               |                      |           |       |           |            |                   |                   |                |            | /           |                                |                  |                              |            | 1              |                         |  |
| 22-6-066-1          | 4p Office(Nurses)                      | Level 06             | 25 m²          | 2700<br>2700 | 68.39 m³                                      | 4                    | 76<br>44  | 4     | 76<br>44  | AHU ICU A1 | 86 L/s            | 86 L/s            | 0 L/s          | 4.5<br>3.9 | 4.5<br>3.9  | 0.00 L/(s·m³)                  | 2.53             | 16.67 L/(s·m                 | &          | 1666 W         | 65.76 W/m²              |  |
| 22-6-004            | Bereavement roo<br>Bulk store/clinical | Level 06<br>Level 06 | 15 m²<br>83 m² | 2700         | 39.23 m <sup>3</sup><br>225.03 m <sup>3</sup> | 4                    | 250       | 4     | 250       | AHU ICU A1 | 43 L/s<br>249 L/s | 43 L/s<br>248 L/s | 0 L/s<br>0 L/s | 4.0        | 4.0         | 0.00 L/(s·m³)                  | 1.45<br>8.33     | 12.28 L/(s·m<br>2.85 L/(s·m² | Å          | 405 W<br>522 W | 27.86 W/m²<br>6.26 W/m² |  |
| 22-6-010-1          | Clean utility blood                    | Level 06             | 16 m²          | 2700         | 43.07 m <sup>3</sup>                          | 6                    | 72        | 6     | 72        | AHU ICU A1 | 71 L/s            | 71 L/s            | 0 L/s          | 5.9        | 5.9         | 0.00 L/(s·m³)<br>0.00 L/(s·m³) | 1.60             | 12.52 L/(s·m                 | · .        | 522 W          | 32.19 W/m²              |  |
| 22-6-011            | Cleaner                                | Level 06             | 7 m²           | 2700         | 43.07 m²                                      | 0                    | 12        | 6     | 33        | AHU ICU A1 | 0 L/s             | 31 L/s            | 0 L/s          | 0.0        | 5.7         | 0.00 L/(s·m²)                  | 0.73             | 2.51 L/(s·m²                 | å          | 51 W           | 6.98 W/m²               |  |
| 22-6-089-1          | Clinical equipment                     | Level 06             | 24m²           | 2707         | 56.32 m³                                      | 4                    | 63        | 4     | 63        | AHU ICU A1 | 62 L/s            | 62 L/s            | 0 L/s          | 4.0        | 4.0         | 0.00 L/(s·m³)                  | 2.08             | 2.49 L/(s·m²                 |            | 109 W          | 5.24 W/m²               |  |
| 22-2-1820           | Corridor                               | Level 06             | 182 m²         | 2429         | 442.99 m³                                     | 3                    | 369       | 3     | 369       | AHU ICU A1 | 375 L/s           | 375 L/s           | 0 L/s          | 3.0        | 3.0         | 0.00 L/(s·m³)                  | 18.23            | 2.63 L/(s·m²                 |            | 1131 W         | 6.20 W/m²               |  |
| 22-6-022            | Dirty utility                          | Level 06             | 15 m²          | 2731         | 40.47 m³                                      | 4                    | 45        | 6     | 67        | AHU ICU A1 | 43 L/s            | 65 L/s            | 0 L/s          | 3.8        | 5.8         | 0.00 L/(s·m³)                  | 1.48             | 2.53 L/(s·m²                 |            | 381 W          | 25.69 W/m²              |  |
| 22-6-080            | Dis WC                                 | Level 06             | 3 m²           | 2700         | 9.27 m³                                       | 0                    | 0         | 6     | 15        | AHU ICU A1 | 0 L/s             | 15 L/s            | 0 L/s          | 0.0        | 5.8         | 0.00 L/(s·m³)                  | 0.69             | 51.02 L/(s-m                 |            | 521 W          | 151.63 W/m²             |  |
| 22-6-070            | Disposal                               | Level 06             | 4 m²           | 2787         | 11.31 m³                                      | 0                    | 0         | 6     | 19        | AHU ICU A1 | 0 L/s             | 18 L/s            | 0 L/s          | 0.0        | 5.7         | 0.00 L/(s·m³)                  | 0.41             | 3.25 L/(s·m²                 |            | 167 W          | 41.16 W/m²              |  |
| 22-6-069            | Disposal                               | Level 06             | 4 m²           | 2787         | 11.31 m³                                      | 0                    | 0         | 6     | 19        | AHU ICU A1 | 0 L/s             | 18 L/s            | 0 L/s          | 0.0        | 5.7         | 0.00 L/(s·m³)                  | 0.41             | 2.49 L/(s·m²                 |            | 20 W           | 4.90 W/m²               |  |
| 22-6-013            | Gowning lobby                          | Level 06             | 10 m²          | 2711         | 26.37 m³                                      | 42                   | 308       |       |           | AHU ICU A1 |                   | 0 L/s             | 0 L/s          | 41.0       | 0.0         | 0.00 L/(s·m³)                  | 0.97             | 2.53 L/(s·m²                 | <u>.</u>   | 87 W           | 8.94 W/m²               |  |
| 22-6-016            | Gowning lobby                          | Level 06             | 10 m²          | 2711         | 26.38 m³                                      | 42                   | 308       |       |           | AHU ICU A1 | 300 L/s           | 0 L/s             | 0 L/s          | 40.9       | 0.0         | 0.00 L/(s·m³)                  | 0.97             | 2.52 L/(s·m²                 | ·          | 65 W           | 6.64 W/m²               |  |
| 22-6-019            | Gowning lobby                          | Level 06             | 9 m²           | 2709         | 25.01 m³                                      | 42                   | 292       |       |           | AHU ICU A1 | 300 L/s           | 0 L/s             | 0 L/s          | 43.2       | 0.0         | 0.00 L/(s·m³)                  | 0.92             | 2.54 L/(s·m²                 | Q          | 96 W           | 10.36 W/m²              |  |
| 22-6-033            | Interview                              | Level 06             | 10 m²          | 2700         | 26.86 m³                                      | 6                    | 45        | 6     | 45        | AHU ICU A1 | 44 L/s            | 44 L/s            | 0 L/s          | 5.9        | 5.9         | 0.00 L/(s·m³)                  | 0.99             | 2.58 L/(s·m²                 | ) 26 L/s   | 94 W           | 9.45 W/m²               |  |
| 22-6-085            | IPS/UPS                                | Level 06             | 3 m²           | 3477         | 8.70 m³                                       | 0                    | 0         | 0     | 0         | AHU ICU A1 | 0 L/s             | 0 L/s             | 0 L/s          | *          |             | ^ ^ ^ /(s·m³)                  | 0.25             | 2.44 L/(s·m²                 | ) 6 L/s    | 6 W            | 2.37 W/m²               |  |
| 22-6-014            | Isolation single be                    | Level 06             | 28 m²          | 3095         | 87.94 m³                                      |                      |           |       |           | AHU ICU A1 | 0 L/s             | 0 L/s             | 0 L/s          | Occup      | ancv        | /(s·m³)                        | 2.84             | 2.51 L/(s·m²                 | ) 71 L/s   | 199 W          | 7.02 W/m²               |  |
| 22-6-017            | Isolation single be                    | Level 06             | 28 m²          | 3095         | 88.13 m³                                      | -                    |           |       |           | AHU ICU A1 | 0 L/s             | 0 L/s             | 0 L/s          | Ccap       | , and       | <b>∜(s</b> ⋅m³)                | 2.85             | 2.57 L/(s·m²                 | ) 73 L/s   | 272 W          | 9.55 W/m²               |  |
| 22-6-020            | Isolation single be                    | Level 06             | 29 m²          | 3095         | 88.45 m³                                      |                      |           |       |           | AHU ICU A1 | 0 L/s             | 0 L/s             | 0 L/s          | ntern      | al σair     | /(s·m*)                        | 2.86             | 2.60 L/(s·m²                 | ) 74 L/s   | 320 W          | 11.19 W/m²              |  |
| 22-6-075            | Lift lobby                             | Level 06             | 70 m²          | 2704         | 189.64 m³                                     | 3                    | 158       | 3     | 158       | AHU ICU A1 | 145 L/s           | 250 L/s           | 0 L/s          | ntern      | يا ڳيا      | . v.vv ⊾/(s·m³)                | 7.01             | 2.53 L/(s·m²                 | ) 177 L/s  | 736 W          | 10.49 W/m²              |  |
| 22-6-029            | Linen                                  | Level 06             | 4 m²           | 2717         | 11.96 m²                                      | 0                    | 0         | 4     | 13        | AHU ICU A1 | 0 L/s             | 14 L/s            | 0 L/s          | 0.0        | 4.2         | 0.00 L/(s·m³)                  | 0.44             | 2.79 L/(s·m²                 | ) 12 L/s   | 86 W           | 19.47 W/m²              |  |
| 22-6-001            | Pantry                                 | Level 06             | 27 m²          | 2700         | 72.38 m³                                      | 6                    | 121       | 6     | 121       | AHU ICU A1 | 120 L/s           | 120 L/s           | 0 L/s          | 6.0        | 6.0         | 0.00 L/(s·m³)                  | 2.68             | 5.76 L/(s·m²                 | ) 154 L/s  | 528 W          | 19.68 W/m²              |  |
| 22-6-003-1          | Reception office-1                     | Level 06             | 11 m²          | 2700         | 30.00 m <sup>3</sup>                          | 6                    | 50        | 6     | 50        | AHU ICU A1 | 45 L/s            | 45 L/s            | 0 L/s          | 5.4        | 5.4         | 0.00 L/(s·m³)                  | 1.11             | 2.49 L/(s·m²                 | ) 28 L/s 🛕 | 58 W           | 5.26 W/m²               |  |
| 22-4-73             | Riser E3                               | Level 06             | 2 m²           | 3960         | 8.14 m³                                       | 0                    | 0         | 0     | 0         | AHU ICU A1 | 0 L/s             | 0 L/s             | 0 L/s          | 0.0        | 0.0         | 0.00 L/(s·m³)                  | 0.21             | 2.33 L/(s·m²                 | ) 5 L/s    | 0 W            | 0.00 W/m²               |  |
| 22-6-024            | Single cubicle                         | Level 06             | 25 m²          | 3008         | 76.38 m³                                      | 6                    | 127       | 6     | 127       | AHU ICU A1 | 113 L/s           | 113 L/s           | 0 L/s          | 5.3        | 5.3         | 0.00 L/(s·m³)                  | 2.55             | 7.65 L/(s·m²                 | ) 195 L/s  | 530 W          | 20.81 W/m²              |  |
| 22-6-026            | Single cubicle                         | Level 06             | 25 m²          | 5000         | 76.47 m³                                      | 6                    | 127       | 6     | 127       | AHU ICU A1 | 113 L/s           | 113 L/s           | 0 L/s          | 5.3        | 5.3         | 0.00 L/(s·m³)                  | 2.55             | 7.65 L/(s·m²                 | · A        | 533 W          | 20.89 W/m²              |  |
| 22-6-028            | Single cubicle                         | Level 06             | 25 m²          | 3013         | 76.62 m³                                      | 6                    | 128       | 6     | 128       | AHU ICU A1 | 113 L/s           | 113 L/s           | 0 L/s          | 5.3        | 5.3         | 0.00 L/(s·m³)                  | 2.54             | 6.38 L/(s·m²                 | ) 162 L/s  | 439 W          | 17.25 W/m²              |  |
| 22-6-035            | Single cubicle                         | Level 06             | 36 m²          | 3000         | 108.42 m <sup>3</sup>                         | 6                    | 181       | 6     | 181       | AHU ICU A1 | 162 L/s           | 162 L/s           | 0 L/s          | 5.4        | 5.4         | 0.00 L/(s·m³)                  | 3.61             | 3.27 L/(s·m²                 | · à        | 496 W          | 13.73 W/m²              |  |
| 22-6-036            | Single cub                             |                      | حانيما         | 4:           | 80.10 m <sup>3</sup>                          | 6                    | 134       | 6     | 134       | AHU ICU A1 | 117 L/s           | 117 L/s           | 0 L/s          | 5.3        | 5.3         | 0.00 L/(s·m³)                  | 2.96             | 2.72 L/(s·m²                 |            | 272 W          | 9.19 W/m²               |  |
| 22-6-023-1          |                                        | uai ca               | icuia          | itions /     | 76.24 m³                                      | 6                    | 127       | 6     | 127       | AHU ICU A1 | 113 L/s           | 113 L/s           | 0 L/s          | 5.3        | 5.3         | 0.00 L/(s·m³)                  | 2.54             | 6.42 L/(s·m²                 | · à        | 483 W          | 19.01 W/m²              |  |
| 22-6-025-1          | Single cub                             |                      |                | _ /          | 76.28 m³                                      | 6                    | 127       | 6     | 127       | AHU ICU A1 | 113 L/s           | 113 L/s           | 0 L/s          | 5.3        | 5.3         | 0.00 L/(s·m³)                  | 2.54             | 6.40 L/(s·m²                 |            | 482 W          | 18.96 W/m²              |  |
| 22-6-027-1          | Single cubrules                        | or tr                | numt           | ) <i> </i>   | 76.45 m³                                      | 6                    | 127       | 6     | 127       | AHU ICU A1 | 113 L/s           | 113 L/s           | 0 L/s          | 5.3        | 5.3         | 0.00 L/(s·m³)                  | 2.55             | 7.65 L/(s·m²                 |            | 529 W          | 20.76 W/m²              |  |
| 22-6-015            | Sluice                                 |                      | •              |              | 6.91 m³                                       |                      |           |       |           | AHU ICU A1 | 0 L/s             | 0 L/s             | 250 L/s        | 0.0        | 0.0         | 130.27 L/(s·m³)                | 0.26             | 2.82 L/(s·m²                 |            | 76 W           | 29.73 W/m²              |  |
| 22-6-018            | Sluice design                          | gn ma                | rgins          | S            | 9.46 m³                                       |                      |           |       |           | AHU ICU A1 | 0 L/s             | 0 L/s             | 250 L/s        | 0.0        | 0.0         | 95.14 L/(s·m³)                 | 0.34             | 2.75 L/(s·m²                 |            | 70 W           | 20.68 W/m²              |  |
| 22-6-021            | Siuice                                 | LEVELUU              | Jill           | 2102         | 9.46 m³                                       |                      |           |       |           | AHU ICU A1 | 0 L/s             | 0 L/s             | 250 L/s        | 0.0        | 0.0         | 95.14 L/(s·m³)                 | 0.34             | 2.52 L/(s·m²                 |            | 32 W           | 9.36 W/m²               |  |
| 22-2-1816           | Space                                  | Level 06             | 0 m²           | 3960         | 1.54 m³                                       |                      |           |       |           | AHU ICU A1 | 0 L/s             | 0 L/s             | 0 L/s          | 0.0        | 0.0         | 0.00 L/(s·m³)                  | Ther             | mal n                        | nodel      | ling           | 0.00 W/m²               |  |
| 22-2-1835           | Space                                  | Level 06             | 0 m²           | 3960         | 1.56 m³                                       |                      |           |       |           | AHU ICU A1 | 0 L/s             | 0 L/s             | 0 L/s          | 0.0        | 0.0         | 0.00 L/(s·m³)                  |                  |                              |            | 8              | 14.15 W/m²              |  |
| 22-2-1839           | Space                                  | Level 06             | 0 m²           | 3960         | 1.56 m³                                       |                      |           |       |           | AHU ICU A1 | 0 L/s             | 0 L/s             | 0 L/s          | 0.0        | 0.0         | 0.00 L/(s·m³)                  | resul            | ts                           |            |                | 0.00 W/m²               |  |
| 22-2-1842           | Space                                  | Level 06             | 1 m²           | 3960         | 4.84 m³                                       |                      |           |       |           | AHU ICU A1 | 0 L/s             | 0 L/s             | 0 L/s          | 0.0        | 0.0         | 0.00 L/(s·m³)                  |                  |                              |            |                | 0.00 W/m²               |  |
| 22-2-1876           | Space                                  | Level 06             | 0 m²           | 3960         | 1.84 m³                                       |                      |           |       |           | AHU ICU A1 | 0 L/s             | 0 L/s             | 0 L/s          | 0.0        | 0.0         | 0.00 L/(s·m³)                  | 0.05             | 2.33 L/(s·m²                 |            | 0 W            | 0.00 W/m²               |  |
| 22-2-1902           | Space                                  | Level 06             | 21 m²          | 2418         | 49.84 m³                                      | 4                    | 55        | 4     | 55        | AHU ICU A1 | 62 L/s            | 0 L/s             | 0 L/s          | 4.5        | 0.0         | 0.00 L/(s·m³)                  | 2.06             | 3.68 L/(s·m²                 |            | 427 W          | 20.70 W/m²              |  |
| 22-2-1906           | Space                                  | Level 06             | 0 m²           | 3960         | 1.35 m³                                       |                      | 400       |       | 400       | AHU ICU A1 | 0 L/s             | 0 L/s             | 0 L/s          | 0.0        | 0.0         | 0.00 L/(s·m³)                  | 0.03             | 2.33 L/(s·m²                 | · .        | 0 W            | 0.00 W/m²               |  |
| 22-6-057            | Staff rest(20 pers                     | Level 06             | 42 m²          | 2700         | 112.98 m³                                     | 4                    | 126       | 4     | 126       | AHU ICU A1 | 200 L/s           | 200 L/s           | 0 L/s          | 6.4        | 6.4         | 0.00 L/(s·m³)                  | 4.18             | 6.06 L/(s·m²                 |            | 1876 W         | 44.84 W/m²              |  |
| 22-6-002-1          | Visitor sitting room                   | Level 06             | 59 m²          | 2557         | 151.06 m³                                     | 4                    | 168       | 4     | 168       | AHU ICU A1 | 170 L/s           | 170 L/s           | 0 L/s          | 4.1        | 4.1         | 0.00 L/(s·m³)                  | 5.91             | 4.64 L/(s·m²                 |            | 787 W          | 13.31 W/m²              |  |
| 22-2-1823           | WC                                     | Level 06             | 11 m²          | 2700         | 29.38 m³                                      |                      |           | 3     | 24        | AHU ICU A1 | 0 L/s             | 24 L/s            | 0 L/s          | 0.0        | 2.9         | 0.00 L/(s·m³)                  | 1.09             | 2.80 L/(s·m²                 |            | 227 W          | 20.86 W/m²              |  |
| 22-10-44            | WC                                     | Level 06             | 3 m²           | 2700         | 7.59 m³                                       |                      |           | 6     | 13        | AHU ICU A1 | 0 L/s             | 13 L/s            | 0 L/s          | 0.0        | 6.2         | 0.00 L/(s·m³)                  | 0.28             | 3.20 L/(s·m²                 | ·          | 120 W          | 42.67 W/m²              |  |
| 22-10-45            | WC                                     | Level 06             | 3 m²           | 2700         | 7.59 m³                                       |                      |           | 6     | 13        | AHU ICU A1 | 0 L/s             | 13 L/s            | 0 L/s          | 0.0        | 6.2         | 0.00 L/(s·m³)                  | 0.28             | 3.52 L/(s·m²                 | ) 10 L/S   | 160 W          | 57.01 W/m²              |  |

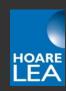

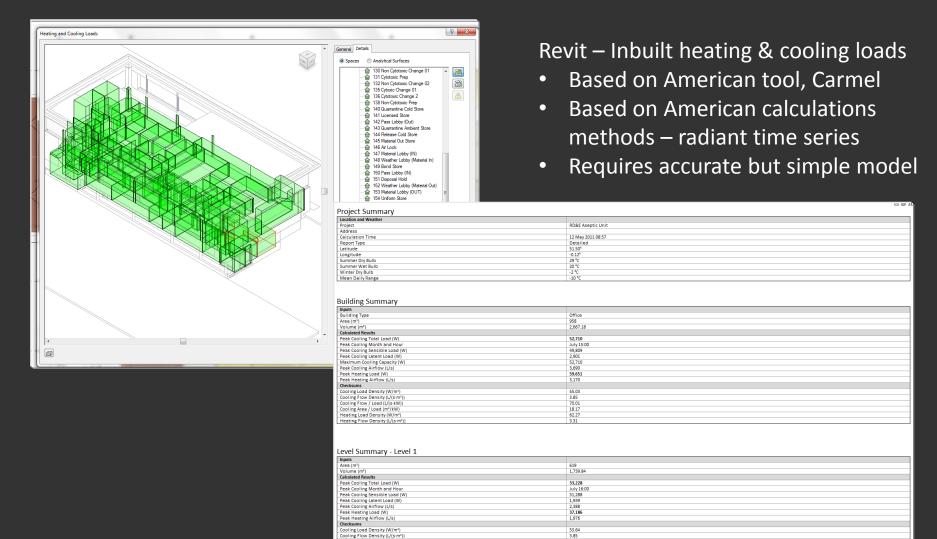

Cooling Flow / Load (L/(s-kW) Cooling Area / Load (m²/kW) Heating Load Density (W/m²) Heating Flow Density (L/(s-m²

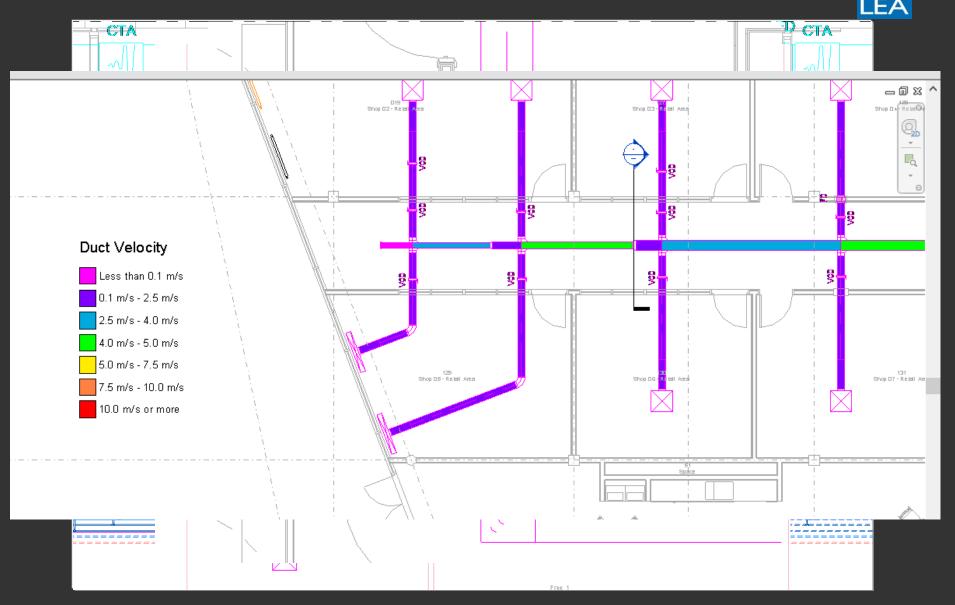

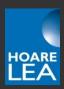

#### **Calculations**

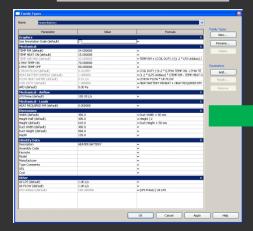

#### **Intelligent Objects**

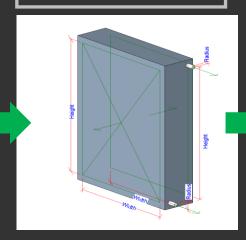

#### **Engineering Model**

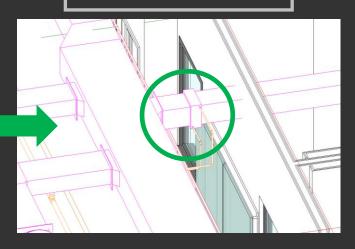

### **Typical calculations**

Flowrates
Coil Duties
Physical sizing

| HEATE  | ER BATTERY SO | HEDITE       |      |             |     |                          |                 |                        |                          |            |                      |                        |                      |                              |                         |                           |                        |
|--------|---------------|--------------|------|-------------|-----|--------------------------|-----------------|------------------------|--------------------------|------------|----------------------|------------------------|----------------------|------------------------------|-------------------------|---------------------------|------------------------|
| PROJE  |               | Project Name |      |             |     |                          |                 |                        |                          |            |                      |                        | No                   | Project Nu                   | ımber                   | _<br>_ t                  | OARE<br>EA             |
|        |               |              |      |             |     | HEATER                   | RBATTER         | Y SCHEDU               | LE                       |            |                      |                        |                      |                              |                         |                           |                        |
|        |               |              |      | DUCT<br>(mr |     | ROOM D                   | IATA            |                        |                          | TEMP E     | IR<br>RATURE<br>G C) | HEAT<br>BATTERY<br>AIR |                      |                              |                         | LTHW                      |                        |
| REF    | LOCATION      | SYSTEM       | COIL | w           | н   | HEAT<br>REQUIRED<br>(kW) | TEMP<br>(DEG C) | AIR<br>VOLUME<br>(l/s) | AIR<br>VELOCITY<br>(m/s) | ON<br>COIL | TEMP<br>AIR<br>MAX   | REHEAT<br>LOAD<br>(kW) | COIL<br>DUTY<br>(kW) | AIR<br>PRESSURE<br>DROP (Pa) | FLOW<br>TEMP<br>(DEG C) | RETURN<br>TEMP<br>(DEG C) | FLOW<br>RATE<br>(kg/s) |
| HB6/01 |               |              |      | 300         | 250 | 0.30                     | 22              | 190                    |                          | 18         | 27.3                 | 0.91                   | 1.21                 | 0.0                          | 70                      | 50                        | 0.014                  |
| HB6/02 |               |              |      | 300         | 250 | 0.30                     | 22              | 190                    |                          | 18         | 27.3                 | 0.91                   | 1.21                 | 0.0                          | 70                      | 50                        | 0.014                  |
| HB6/03 |               |              |      | 150         | 100 | 0.00                     | 24              | 250                    |                          | 15         | 33.0                 | 2.70                   | 2.70                 | 0.0                          | 70                      | 50                        | 0.032                  |
| HB6/03 |               |              |      | 300         | 250 | 0.30                     | 22              | 190                    |                          | 18         | 27.3                 | 0.91                   | 1.21                 | 0.0                          | 70                      | 50                        | 0.014                  |
| HB6/4  |               |              |      | 250         | 200 | 0.00                     | 24              | 180                    |                          | 15         | 33.0                 | 1.94                   | 1.94                 | 0.0                          | 7.0                     | 50                        | 0.023                  |

**Output Data** 

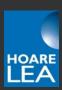

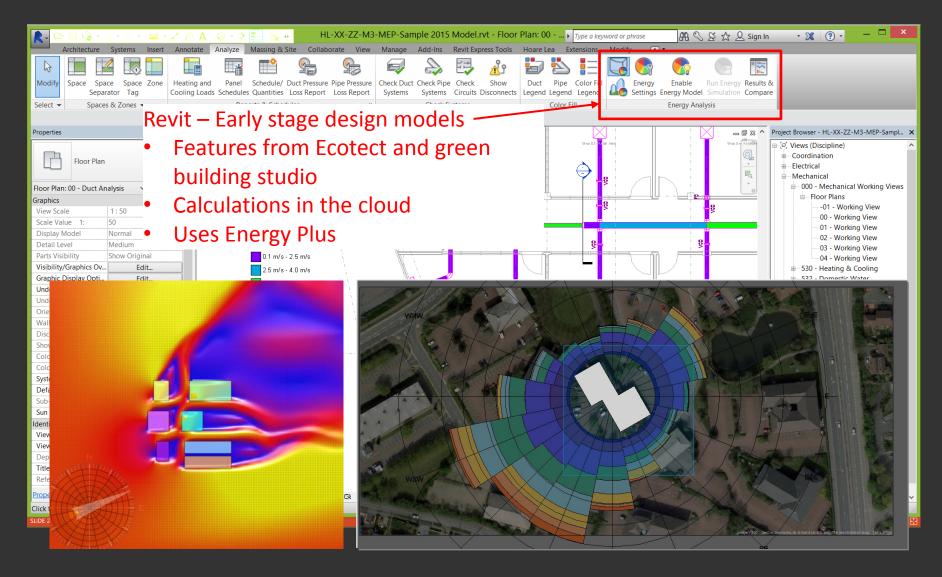

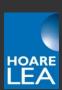

#### Add-ins...

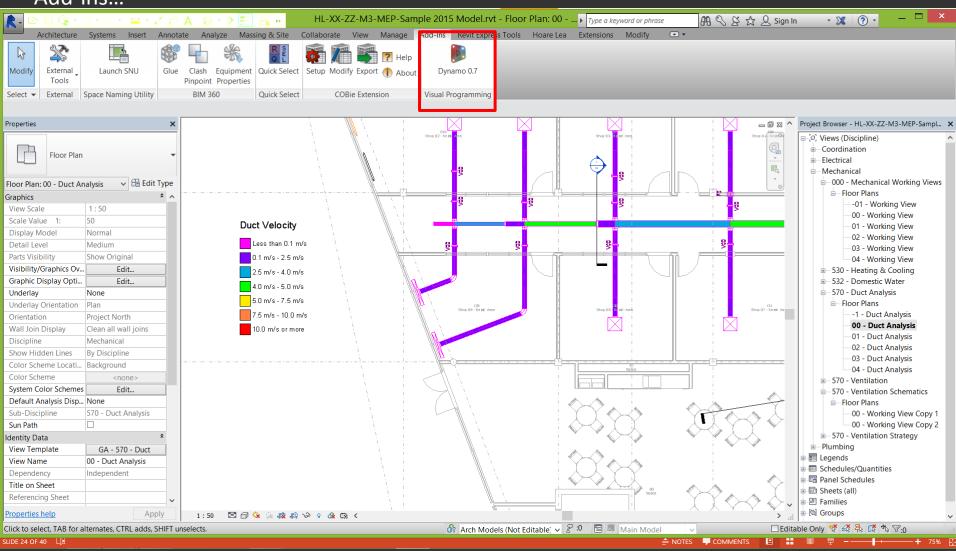

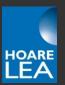

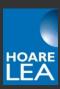

...Detailed thermal modelling / compliance analysis via export to IES / TAS

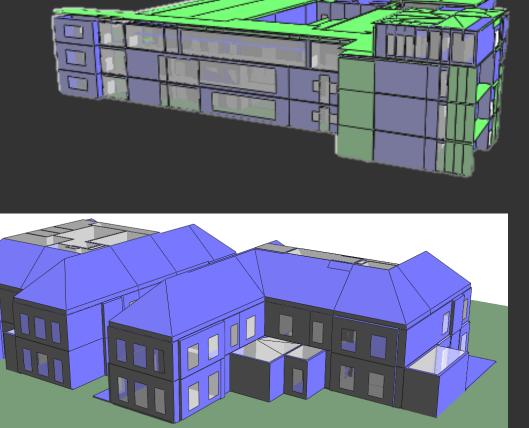

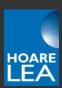

...Detailed thermal modelling / compliance analysis via export to IES / TAS

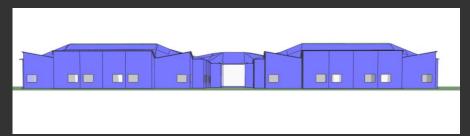

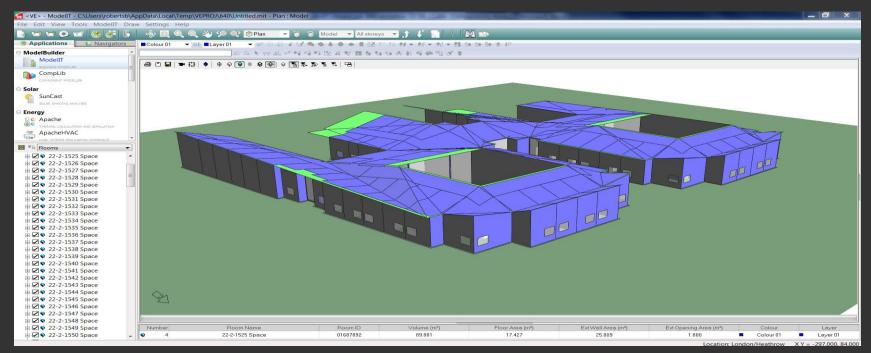

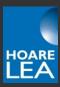

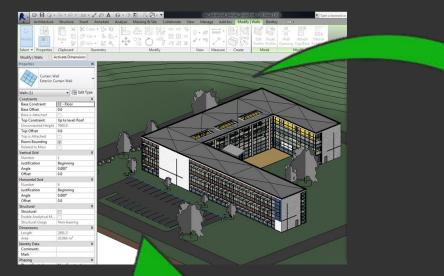

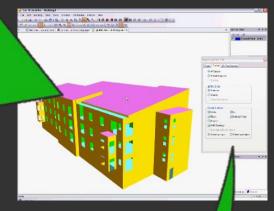

**EDSL:TAS** 

### Revit

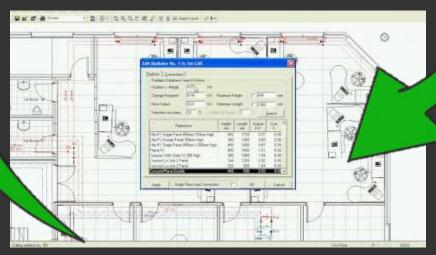

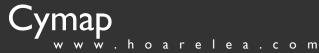

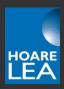

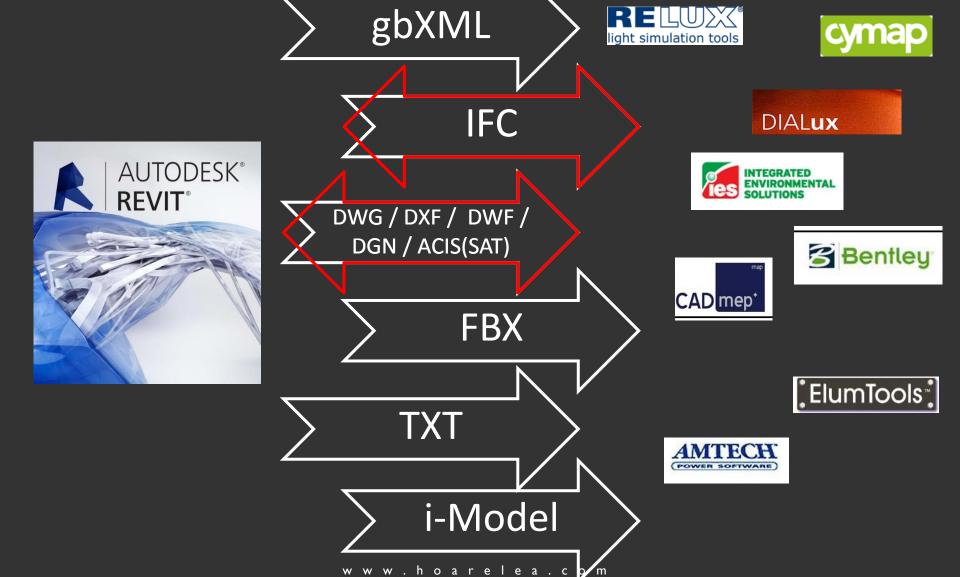

**Bentley** 

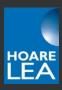

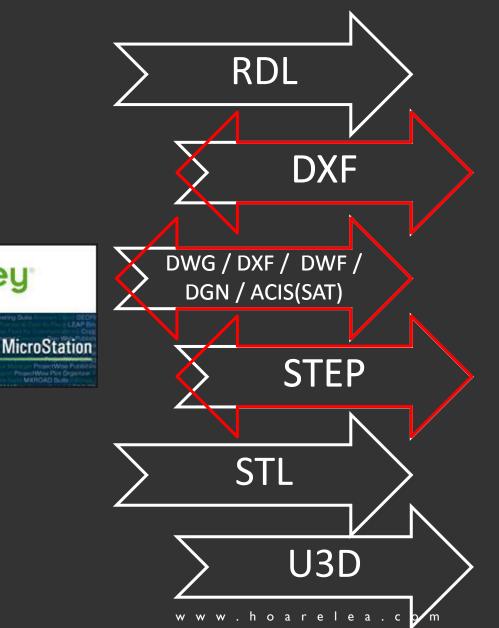

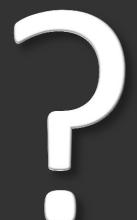

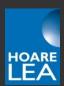

# Key Challenges of BIM

- Technical
- Managerial
- Cultural

### Key Challenges - Interoperability

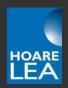

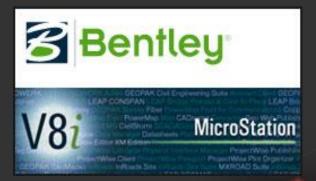

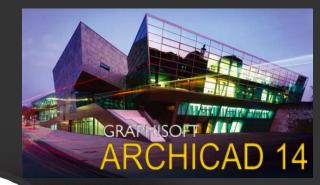

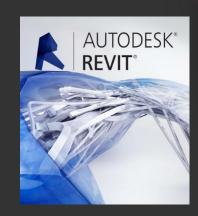

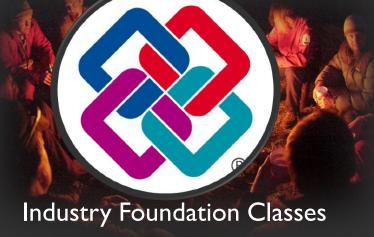

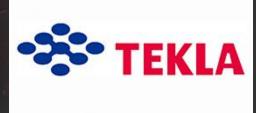

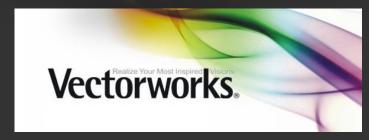

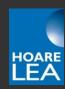

### <u>Problems with Industry Foundation Classes (IFC)</u>

- Exporting works well from most software, but requires some setup
- Importing IFC files generally doesn't work very well...
  - Curtain walling
  - Windows
  - Spaces / rooms
  - Hosting elements on surfaces
  - Curved surfaces become complex polymeshes

### Key Challenges – Definitions & Expectations

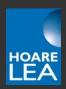

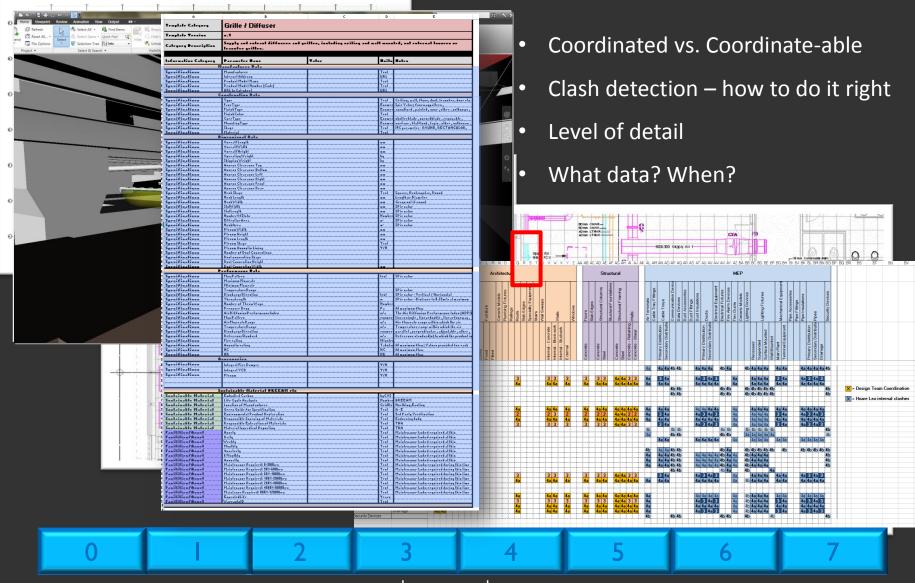

### Collaborative approach – Changing the shape of procurement

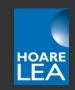

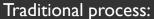

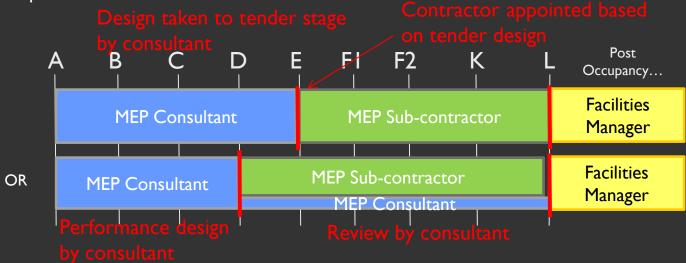

Collaborative process:

Installer informs designer of installation requirements / implications, e.g. pre-fabricated module arrangements

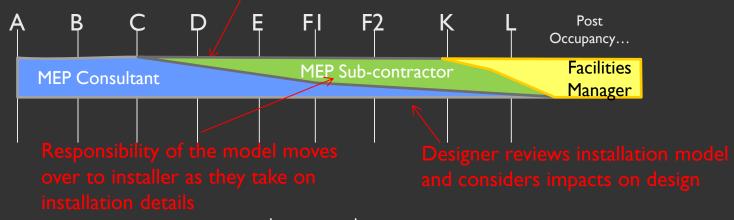

### Key Challenges - Culture

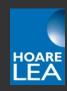

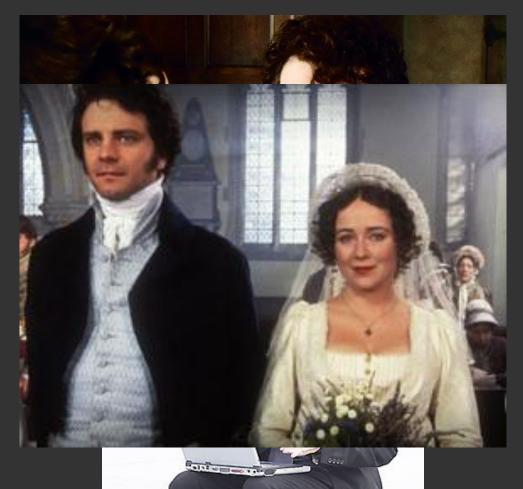

- We are begrudgingly accepting the existence of technology;
- We can't work out how to live with it, yet somehow we're entirely reliant upon it;
- We don't really know how to talk to it, and we certainly don't like the way it talks to us;
- Gradually we are realising that we have to be aware of what it can do;
- In fact, in some ways, there are things that it can do better than us; but we don't say that out loud.

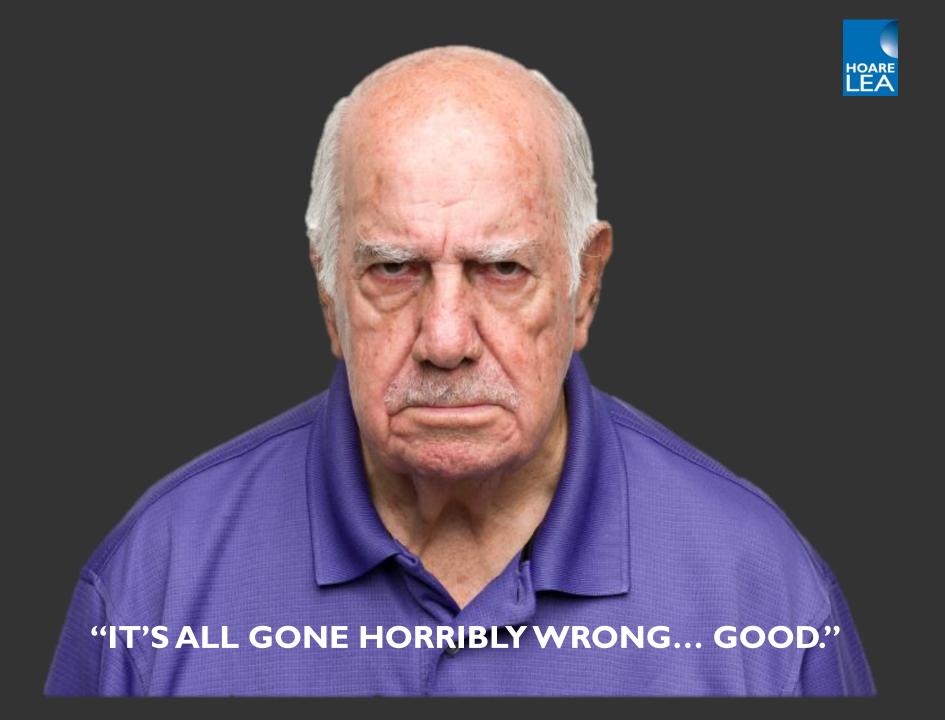

### BIM Basics And Design Analysis

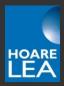

#### BIM basics

- Definition
- What is government "Level 2" BIM?
- Commonly used software tools

#### Using BIM models for MEP system design

- Spaces
- Pipe & duct sizing
- Adding "intelligence" to content

#### Linking BIM models to simulation software

- Links between Revit and IES/TAS
- File formats for transferring models
- Plug-ins or export/import?

#### Key challenges of adopting BIM

- Technical
- Managerial
- Cultural

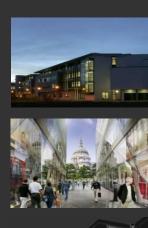

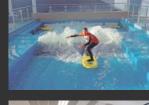

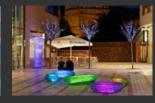

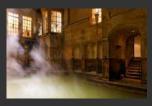

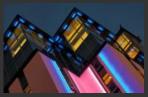

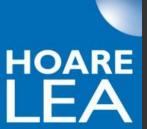

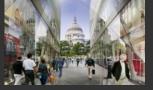

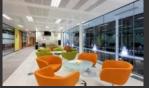

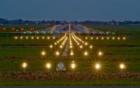

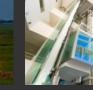

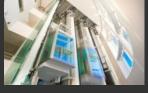

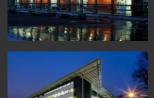

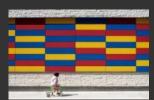

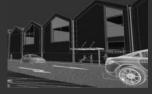

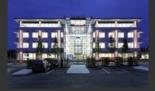

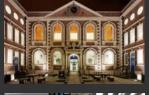

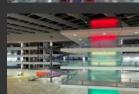

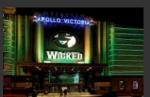

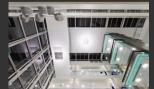

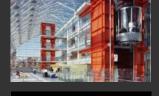

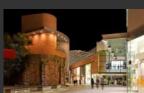

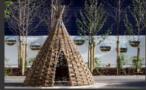

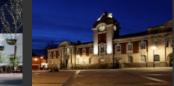

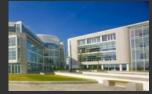

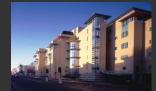

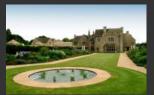

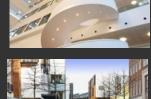

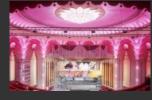

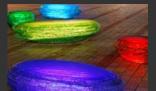

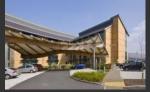

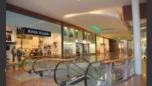

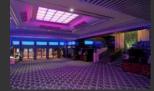

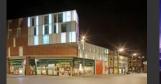

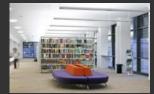

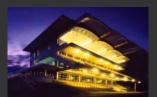

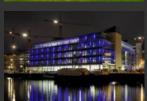